# **Katello - Support #5179**

# **Get a baseline for content view performance**

04/14/2014 02:03 PM - David Davis

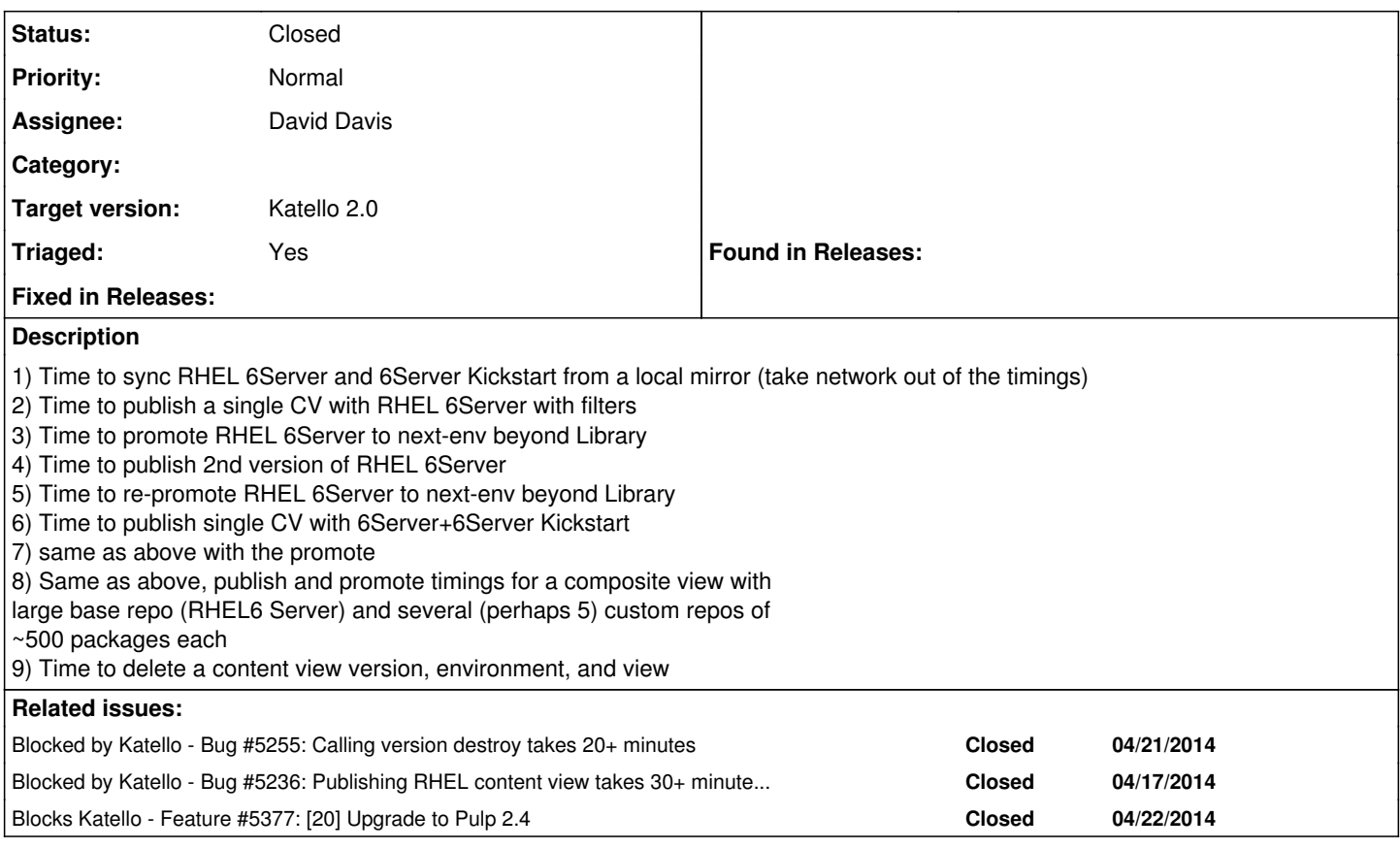

## **History**

#### **#1 - 04/16/2014 02:33 PM - David Davis**

*- Status changed from New to Assigned*

### **#2 - 04/22/2014 01:29 PM - David Davis**

*- Blocked by Bug #5255: Calling version destroy takes 20+ minutes added*

# **#3 - 04/22/2014 01:30 PM - David Davis**

*- Blocked by Bug #5236: Publishing RHEL content view takes 30+ minutes on some boxes added*

### **#4 - 04/22/2014 01:30 PM - David Davis**

*- Blocks Feature #5377: [20] Upgrade to Pulp 2.4 added*

### **#5 - 05/20/2014 01:04 PM - David Davis**

*- Status changed from Assigned to Closed*

#### **#6 - 08/21/2014 02:45 PM - Eric Helms**

*- translation missing: en.field\_release set to 13*